## PT-2/HALF YEARLY EXAMINATION, 2022-23

### **INFORMATICS PRACTICES**

Time - 7:15 AM to 10:20 AM

**Class - XII** 

M.M.: 70

**Date – 07.09.2022 (Wednesday)** 

Name of the student Section \_\_\_\_

### General Instructions:

- Please read the instructions carefully.
- This Question Paper consists of **36** questions in four sections - Section A. B. C & D.
- Section A contains 11 MCQ type questions of 1 mark and 5 questions of 2 marks each.
- Section B contains 13 questions of 2 marks each.
- Section C contains 5 **Short Answer type** questions of 3 marks each.
- Section D contains 2 questions of 4 marks each.
- All questions of a particular section must be attempted in the correct order.

# CECTION A

|      | SECTION- A                           |                           |                      |                        |  |  |  |
|------|--------------------------------------|---------------------------|----------------------|------------------------|--|--|--|
| MUL1 | MULTIPLE CHOICE QUESTIONS. [1x11=11] |                           |                      |                        |  |  |  |
| Q.1  | To get the transpose of a            | dataframe DF, you can     | write                |                        |  |  |  |
|      | a. DF.Transpose                      | b. DF.Swap                | c. DF.T              | d. [DF].T              |  |  |  |
| Q.2  | To display third element             | of a Series object S, you | u will write         |                        |  |  |  |
|      | a. S[:3]                             | b. S[2]                   | c. S[3]              | d. S[:2]               |  |  |  |
| Q.3  | To get a number represe              | nting number of axes in   | n a dataframe        | attribute may be used. |  |  |  |
|      | a. size                              | b. shape                  | c. values            | d. ndim                |  |  |  |
| Q.4  | If a dataframe is created            | using 2D dictionary, th   | en the column label  | s are formed from      |  |  |  |
|      | a. dictionary's values               |                           | b. inner dictionary  | 's keys                |  |  |  |
|      | c. outer dictionary's keys           | ;                         | d. none of these     |                        |  |  |  |
| Q.5  | To change the 5th colum              | n's values at 3rd row as  | s 44 in dataframe df | , you can write        |  |  |  |
|      | a. DF[4,6]=44                        | b. DF[3,5]=44             | c. DF.iat[4,6]=44    | d. df.iat[3,5]=44      |  |  |  |
| Q.6  | The argument which will              | l write NULL inplace of   | NaN values in CSV f  | ile is:                |  |  |  |
|      | a. rep= "NULL"                       | b. narep= "NULL"          | c. na_rep= "NULL"    | d. rep_na= "NULL"      |  |  |  |
| Q.7  | While creating DataFra argument.     | me using CSV, to spe      | cify our own colu    | mn name we use         |  |  |  |
|      | a. name                              | b. column                 | c. columns           | d. names               |  |  |  |
| Q.8  | Which argument must be               | e set with ploting functi | ons for legends() to | display the legends?   |  |  |  |
|      | a. data                              | b. label                  | c. name              | d. sequence            |  |  |  |

| Q.9  | Which argument in hist(                                                                                                    | ) is used to create a s  | tacked bar type his   | togram?                     |  |  |
|------|----------------------------------------------------------------------------------------------------|--------------------------|-----------------------|-----------------------------|--|--|
|      | a. histt                                                                                                    | b. histtype              | c. type               | d. barstacked               |  |  |
| Q.10 | Which of the below given task cannot be performed through Data Manipulation Language (DML) commands?                                    |                          |                       |                             |  |  |
|      | a. Create table in the dat                                                                                                    | abase                    | b. Insert a record    | l in a table.               |  |  |
|      | c. Delete a record from a                                                                                                    | table.                   | d. Modify a reco      | rd into a table.            |  |  |
| Q.11 | What will be returned by                                                                                                    | y the following query?   | •                     |                             |  |  |
|      | SELECT MONTH('2022-                                                                                                    | 11-09');                 |                       |                             |  |  |
|      | a. 9                                                                                                    | b. 11                    | c. November           | d. September                |  |  |
| MULT | TIPLE CHOICE QUESTION                                                                                                    | ONS.                     |                       | [2x5=10]                    |  |  |
| Q.12 | Ahna has written the fol                                                                                                    | lowing code to create    | a dataframe with b    | oolean index:               |  |  |
|      | import numpy as np                                                                                                    |                          |                       |                             |  |  |
|      | import pandas as pd                                                                                                    |                          |                       |                             |  |  |
|      | df=pd.DataFrame(data=                                                                                                    | [5,6,7]], index=[true,f  | alse,true])           |                             |  |  |
|      | print(df)                                                                                                    |                          |                       |                             |  |  |
|      | While executing this code, she is getting an error, help her to rectify the code, from the options given below.                         |                          |                       |                             |  |  |
|      | a) df=pd.DataFrame([Tr                                                                                                    | ue,False,True], data=[   | 5,6,7])               |                             |  |  |
|      | b) df=pd.DataFrame(dat                                                                                                    | a=[5,6,7], index=[Tru    | e,False,True])        |                             |  |  |
|      | c) df=pd.DataFrame([tru                                                                                                    | ıe,false,true], data=[[5 | 5,6,7]])              |                             |  |  |
|      | d) df=pd.DataFrame(ind                                                                                                    | ex=[true,false,true],da  | ata=[[5,6,7]])        |                             |  |  |
| Q.13 | Consider the following statements:                                                                                                    |                          |                       |                             |  |  |
|      | <b>Statement A:</b> $.loc()$ is a label based data selecting method to selec a specific row(s) or $column(s)$ which we want to select . |                          |                       |                             |  |  |
|      | Statement B: .iloc() can                                                                                                    | not be used with defa    | ult indices if custor | nised indices are provided. |  |  |
|      | Select the correct option                                                                                                    |                          |                       |                             |  |  |
|      | a) Statement A is true, b                                                                                                    | ut Statement B is false  | ·.                    |                             |  |  |
|      | b) Statement A is false, b                                                                                                    | out Statement B is true  | <u>.</u>              |                             |  |  |
|      | c) Statement A and State                                                                                                    | ement B both are false   |                       |                             |  |  |
|      | d) Statement A and State                                                                                                    | ement B both are true    |                       |                             |  |  |
| Q.14 | and fun                                                                                                    | ctions help you to iter  | rate over a DataFrai  | me.                         |  |  |
| Q.15 | To suppress first row read_csv()?                                                                                                    | as header, which of      | f the following ar    | gument is to be given in    |  |  |
|      | a) noheader=True                                                                                                    | b) header=None           | c) skipheader=T       | rue d) header=Null          |  |  |
|      |                                                                                                    |                          |                       |                             |  |  |

Q.16 Consider the following statements with reference to Line Chart:

**Statement A:** Line chart is tool for comparison and is created by plotting a series of several points and connecting them with a straight line.

**Statement B:** You should always use Line Chart when the chart is in a continuous data set.

- a) Statement A is correct.
- b) Statement B is correct.
- c) Statement A is correct but Statement B is incorrect.
- d) Statement A is incorrect but Statement B is correct.

|      | SECTION - B                                                                                                    |
|------|----------------------------------------------------------------------------------------------------|
| OBJE | CTIVE QUESTIONS: [2x7=14]                                                                                            |
| Q.17 | DataFrame is mutable as well as mutable.                                                                             |
| Q.18 | The argument of plot() specifies the style of the line and the function is used to specify ticks for x-axis.         |
| Q.19 | One word answer:                                                                                                    |
|      | a) Which function is used to create a histogram?                                                                     |
|      | b) Which command is used to give heading of the graph?                                                               |
| Q.20 | True or False:                                                                                                    |
|      | a) The number of rows in a dataframe are by default equal to number of rows in CSV file, it created from a CSV file. |
|      | b) CSV file can only store comma separated values.                                                                   |
| Q.21 | What will be returned by the following query?                                                                        |
|      | select truncate(215.79, -1), truncate(215.79,1);                                                                     |
| Q.22 | What will be returned by the following query?                                                                        |
|      | select instr('INDIA','DI'), substr('INDIA',-4,3);                                                                    |
| Q.23 | Display output of the following functions:                                                                           |
|      | a) SELECT DAYOFWEEK(NOW());                                                                                          |
|      | b) SELECT DAY('2022-09-07');                                                                                         |
| SUBJ | ECTIVE QUESTIONS: [2x6=12]                                                                                           |
| Q.24 | Given:                                                                                                    |
|      | import pandas as pd                                                                                                  |
|      | d={'one':pd.Series([1.,2.,3.], index=['a', 'b', 'c']), 'two': pd.Series([1.,2.,3.,4.], index=['a', 'b', 'c', 'd'])}  |
|      | df1=pd.DataFrame(d, index=['d', 'b', 'a'])                                                                           |
|      | df2=pd.DataFrame(d,index = ['d', 'a'], columns= ["two', 'three'])                                                    |
|      | print(df1)                                                                                                    |
|      | print(df2)                                                                                                    |
|      | What will the above code display?                                                                                    |

- Q.25 Predict the output from the following MySQL statements:
  - a) SELECT ROUND(28.34), ROUND(32.76);
  - b) SELECT ROUND(28.38,1), ROUND(32.76, -1);
- Q.26 Given a DataFrame 'DF' as follows:

|      | Yr1   | Yr2   | Yr3   |
|------|-------|-------|-------|
| Qtr1 | 34500 | 44900 | 54500 |
| Qtr2 | 56000 | 46100 | 51000 |
| Qtr3 | 47000 | 57000 | 34900 |
| Qtr4 | 78000 | 76960 | 67830 |

Write appropriate python coding to extract the data from DF, row wise.

Q.27 Given a dataframe df1 as follows:

|   | 1990 | 2000 | 2010 |
|---|------|------|------|
| A | 52   | 340  | 898  |
| В | 64   | 480  | 560  |
| С | 78   | 688  | 1102 |
| D | 94   | 766  | 889  |

Write Python code to create a line chart from the columns, 1990 and 2000.

- Q.28 Create a bar chart plotting the three columns of the above given (refer Q.No. 26) dataframe df1.
- Q.29 Write a program to read from sports.csv file(shown below and location of the file is "c:\data") where the separator is a tab character.

Sports.csv:

| Sport    | Competition | Prizes won |  |
|----------|-------------|------------|--|
| Tennis   | 14          | 9          |  |
| Football | 22          | 16         |  |
| Chess    | 25          | 15         |  |

## **SECTION - C**

## Answer the following questions:

[3x5=15]

Q.30 Give Python code to create the following DataFrame "Batsman" from a Dictionary:

| B_No | Name            | Score1 | Score2 |
|------|-----------------|--------|--------|
| 1    | Sunil Pillai    | 90     | 80     |
| 2    | Gaurav Sharma   | 65     | 45     |
| 3    | Nilesh Kumar    | 78     | 100    |
| 4    | Abhishek Tiwari | 89     | 45     |

Perform the following operations on the DataFrame:

- (i) Add both the scores of a batsman and assign to column "Total"
- (ii) Display the highest score in both Score1 and Score2.
- (iii) Display the DataFrame.

- Q.31 If Ser is a series object having 30 values, then how are statements (i),(ii) and (iii) similar and different?
  - (i) print(Ser.head())
- (ii) print(Ser.head(8))
- (iii) print(Ser.tail(11))

OR

- (i) Write a program to create a Series object S1 using a dictionary that stores the number of students in section of class 12 as per the following data:
- A 56
- B 67
- C 34
- D 43
- E 50
- (ii) Write Python statement to arrange the records of the series S1 in descending order.
- (iii) Write a Python statement to display the data where more than 50 students are studying.
- Q.33 Consider the following database table Students given below:

| ADMN | NAME   | CLS | SEC | RN | ADDRESS | PHONE   |
|------|--------|-----|-----|----|---------|---------|
| 1211 | MEENA  | 12  | D   | 4  | A-26    | 3245678 |
| 1212 | VANI   | 10  | D   | 1  | B-25    | 5456789 |
| 1213 | MEENA  | 12  | Α   | 1  | NULL    | NULL    |
| 1214 | KARISH | 10  | В   | 3  | AB-234  | 4567890 |
| 1215 | SURAJ  | 11  | С   | 2  | ZW12    | 4345677 |

Write MySQL statements for the following:

- (i) To extract the three characters starting from second position from the Name column.
- (ii) To display the First letter of each name in capital letters and rest all the characters in lowercase.
- (iii) To combine the Address with Name of the students and display.
- Q.33 Write MySQL statements for the following tasks:
  - (i) Truncate the value 213.899 to two decimal places.
  - (ii) Round off the value 453.495 to two decimal places.
  - (iii) Find out the sign of the value -756;
- Q.34 Write MySQL statements for the following tasks:
  - (i) Consider a field birth\_date in EMPL table which stores the date of birth of an employee. Write a MySQL statement to calculate the approximate age of employees in terms of years.
  - (ii) Using the same field name birth\_date of EMPL table, write appropriate MySQL statement which display the output in the following manner( if employee smith's birth\_date is 1995-12-02 and his name is stored in the field Ename):
    - "Smith is born in the month of December"
  - (iii) Write MySQL statement to obtain the number of days passed in the current year.

### **Answer the following questions:**

[4x2=8]

Q.35 Nitika is the activity incharge in a school. One of her student gave her an idea to use Python Pandas and Matplotlib for analysing and visualising the data respectively. She has created a DtatFrame "AnnualDay" to keep track of the number of First, Second and Third prizes won by different houses in various events.

|   | House     | First | Second | Third |
|---|-----------|-------|--------|-------|
| 0 | Nehru     | 5     | 8      | 3     |
| 1 | Raman     | 3     | 5      | 7     |
| 2 | Azad      | 6     | 2      | 5     |
| 3 | Sarojini  | 5     | 3      | 2     |
| 4 | Ramanujan | 4     | 6      | 5     |
| 5 | Tagore    | 3     | 8      | 2     |

Write Python command to do the following:

- (i) Display the house names where the numbers of Second prizes are in the range of 5 to 8.
- (ii) Display all the records in reverse order.
- (iii) Display the output of the following statement.

X=df.columns[:1]

print(X)

- (iv) Write Python statement which counts the total data i.e. 24.
- Q.36 Consider the code given below (all required libraries are imported) and the output produced by it and answer the following questions:
  - (i) Why is the chart showing one bar only while we are plotting four values on the chart? a=[3,6,9,12]

b=[30,48,54,48]

plt.xlim(-3,5)

plt.bar(a,b)

plt.show()

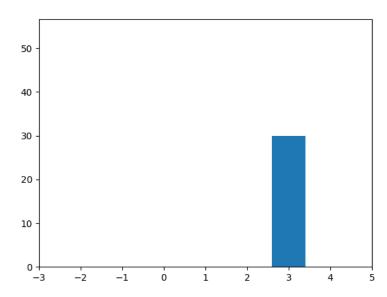

(ii) What changes will you make to the code of previous question so that the bars are visible for all four points as shown below? But do keep in mind that the x-axis must begin from the point -3.

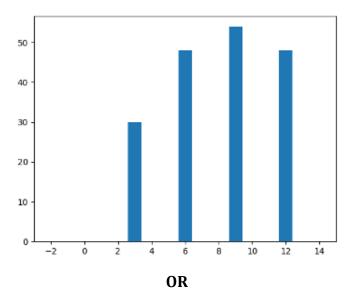

Consider the database table salesman:

| SNO | SNAME         | Salary | Bonus | Date_of_Join |
|-----|---------------|--------|-------|--------------|
| A01 | Beena Mehta   | 30000  | 45.23 | 2019-10-29   |
| A02 | K. L. Sahay   | 50000  | 25.34 | 2018-03-13   |
| B03 | Nisha Thakkar | 30000  | 35.00 | 2017-03-18   |
| B04 | Leela Yadav   | 80000  | Null  | 2018-12-31   |
| C05 | Gautam Gupta  | 20000  | Null  | 1989-01-23   |
| C06 | Tripti Garg   | 70000  | 12.37 | 1987-06-15   |
| D07 | Neena Sharma  | 50000  | 27.89 | 1999-03-18   |

Write MySQL statement for the following:

- (i) Display salesman name and bonus after rounding off to zero decimal places.
- (ii) Display the position of occurrence of the string "ta" in the salesman name.
- (iii) Display the name of the day for the date of join of salesman.
- (iv) Display the four characters from the salesman name starting from second character.

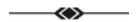